# **Общество с ограниченной ответственностью «Весперфин»**

УТВЕРЖДЕНО

Генеральный директор  $\mathscr{N}\backslash\mathscr{M}$  and  $\mathscr{N}$  becnep A.H. Приказ № 02-05 от 20 мая 2022 г.

## **ДОПОЛНИТЕЛЬНАЯ ПРОФЕССИОНАЛЬНАЯ ПРОГРАММА ПРОФЕССИОНАЛЬНОЙ ПЕРЕПОДГОТОВКИ «Рынок ценных бумаг»**

с присвоением квалификации

«Специалист рынка ценных бумаг и производных финансовых инструментов» (курс «Базовый»)

г. Санкт-Петербург, 2022

### **1. ПОЯСНИТЕЛЬНАЯ ЗАПИСКА**

Дополнительная профессиональная программа профессиональной переподготовки «Рынок ценных бумаг» разработана на основе следующих нормативных правовых актов:

- Федеральный закон от 29.12.2012 № 273-ФЗ «Об образовании в Российской Федерации»;

- Федеральный закон от 04.05.2011 № 99-ФЗ «О лицензировании отдельных видов деятельности»;

- Постановление Правительства РФ от 18.09.2020 № 1490 «О лицензировании образовательной деятельности»;

- Приказ Минобрнауки России от 1 июля 2013 г. № 499 «Об утверждении Порядка организации и осуществления образовательной деятельности по дополнительным профессиональным программам»;

- Приказ Минобрнауки России от 23 августа 2017 г. № 816 «Об утверждении порядка применения организациями, осуществляющими образовательную деятельность, электронного обучения, дистанционных образовательных технологий при реализации образовательных программ»;

- ФГОС ВО по направлению подготовки 38.03.01 «Экономика», утвержденного приказом Министерства науки и высшего образования РФ от 12 августа 2020 г. № 954 «Об утверждении федерального государственного образовательного стандарта высшего образования - бакалавриат по направлению подготовки 38.03.01 Экономика,

- Профессиональный стандарт «Специалист по управлению рисками», утвержденный приказом от 30 августа 2018 г. № 564 н Министерства труда и социальной защиты Российской Федерации от 30 августа 2018 г.

- Профессиональный стандарт «Специалист рынка ценных бумаг», утвержденный приказом Министерства труда и социальной защиты Российской Федерации от 23 марта 2015 г. № 184н.

других федеральных законов и действующих нормативных правовых актов.

**Цель реализации программы** является формирование у слушателей компетенций для выполнения нового вида профессиональной деятельности на финансовых рынках.

### **Задачи программы:**

- формирование навыка работы с биржами и торговыми терминалами
- формирование навыка проведения технического анализа
- формирование навыка составления инвестиционных и торговых стратегий

### **Характеристика профессиональной деятельности:**

Область профессиональной деятельности слушателя, прошедшего обучение по программе, включает:

- финансовые организации
- кредитные организации
- консалтинговые (в сфере финансов и кредита) организации.

### **Программой предусмотрено формирование или совершенствование следующих универсальных компетенций:**

УК-1. Способен осуществлять поиск, критический анализ и синтез информации, применять системный подход для решения поставленных задач.

УК-2. Способен определять круг задач в рамках поставленной цели и выбирать оптимальные способы их решения, исходя из действующих правовых норм, имеющихся ресурсов и ограничений.

УК-10. Способен принимать обоснованные экономические решения в различных областях жизнедеятельности.

### **Программой предусмотрено формирование или совершенствование следующих общепрофессиональных компетенций:**

ОПК-1. Способен применять знания (на промежуточном уровне) экономической теории при решении прикладных задач;

ОПК-2. Способен осуществлять сбор, обработку и статистический анализ данных, необходимых для решения поставленных экономических задач;

ОПК-3. Способен анализировать и содержательно объяснять природу экономических процессов на микро- и макроуровне;

ОПК-4. Способен предлагать экономически и финансово обоснованные организационноуправленческие решения в профессиональной деятельности;

ОПК-5. Способен использовать современные информационные технологии и программные средства при решении профессиональных задач.

### **Программой предусмотрено формирование или совершенствование следующих профессиональных компетенций:**

- заключение сделок с финансовыми активами на биржевом рынке
- выбор ценных бумаг и иных биржевых инструментов для инвестирования средств
- проведение технического анализа рынка (финансовых инструментов)
- формирование и реализация инвестиционных стратегий
- уменьшение (контроль) рисков при использовании биржевых инструментов.

Настоящая программа основана на изучении технического анализа, который поможет грамотно определять моменты входа в сделку и выхода из нее, для фиксации прибыли либо убытка, а также возможные варианты движения заданного финансового актива.

### **Основная цель вида профессиональной деятельности слушателя:**

Предоставление консультационных услуг, связанных с выпуском и обращением ценных бумаг, совершением сделок с производными финансовыми инструментами.

**Преимущества программы:** получение слушателями системных знаний в области финансовых рынков, освоение эффективных рыночных инструментов и стратегий инвестирования. Программой предусмотрено формирование у слушателей практических навыков, все практические задания основаны на реальных ситуациях (реальных рыночных ситуациях).

В процессе прохождения программы слушатели изучат финансовые активы, виды инвестирования, возможности и ограничения современного рынка.

### **Слушатель, освоивший программу, должен**

### **знать:**

- основные понятия и терминологию в области инвестирования
- основных участников фондового и срочного рынка
- как выбрать брокера и на что обращать внимание при выборе брокера
- основные отличия брокерского счета от индивидуального инвестиционного счета
- принципы работы торгового терминала
- трендовые индикаторы
- осцилляторы и графические элементы

**уметь:**

- анализировать ценные бумаги и производные финансовые инструменты для использования в инвестиционном портфеле
- настраивать торговый терминал
- совершать сделки на фондовом и срочном рынках;
- самостоятельно составлять торговые стратегии, сочетать разные торговые стратегии для эффективной торговли;
- выставлять заявки на вход, выход и ограничение убытка
- рассчитывать риски на позицию;
- прогнозировать движение цены
- анализировать технические индикаторы рынка;
- подбирать индикаторы для создания прибыльной стратегии
- рассчитывать эффективность стратегии

### **владеть:**

- навыками выставления заявок в терминале (или приложении)
- принципами составления прогноза движения активов
- навыками создания стратегии торговли.

### **Категория слушателей:**

К освоению дополнительной профессиональной программы допускаются: лица, имеющие среднее профессиональное и (или) высшее образование; лица, получающие среднее профессиональное и (или) высшее образование.

Программа предназначена для слушателей, ориентированных на работу в финансовых организациях: инвестиционных, брокерских и дилерских компаниях, фондовых отделах коммерческих банков, а также тех, кто осуществляет консультационную деятельность по финансовым вопросам и инвестициям.

### **2. СОДЕРЖАНИЕ ПРОГРАММЫ**

**Сроки реализации программы:** программа рассчитана на 280 часов.

**Форма обучения:** заочная, очно – заочная формы с применением электронного обучения и дистанционных образовательных технологий.

**Выдаваемый документ:** диплом о профессиональной переподготовке установленного образца.

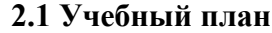

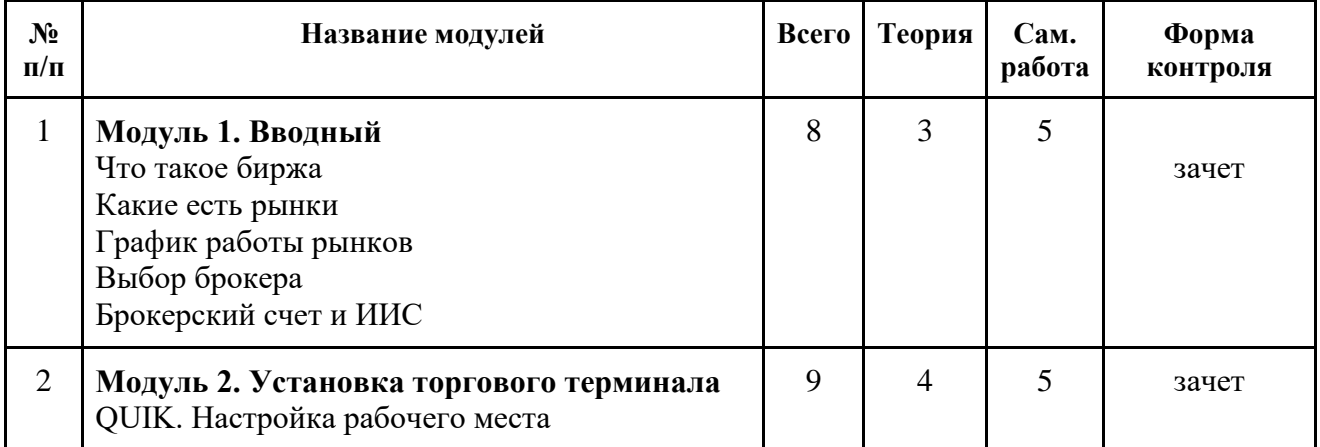

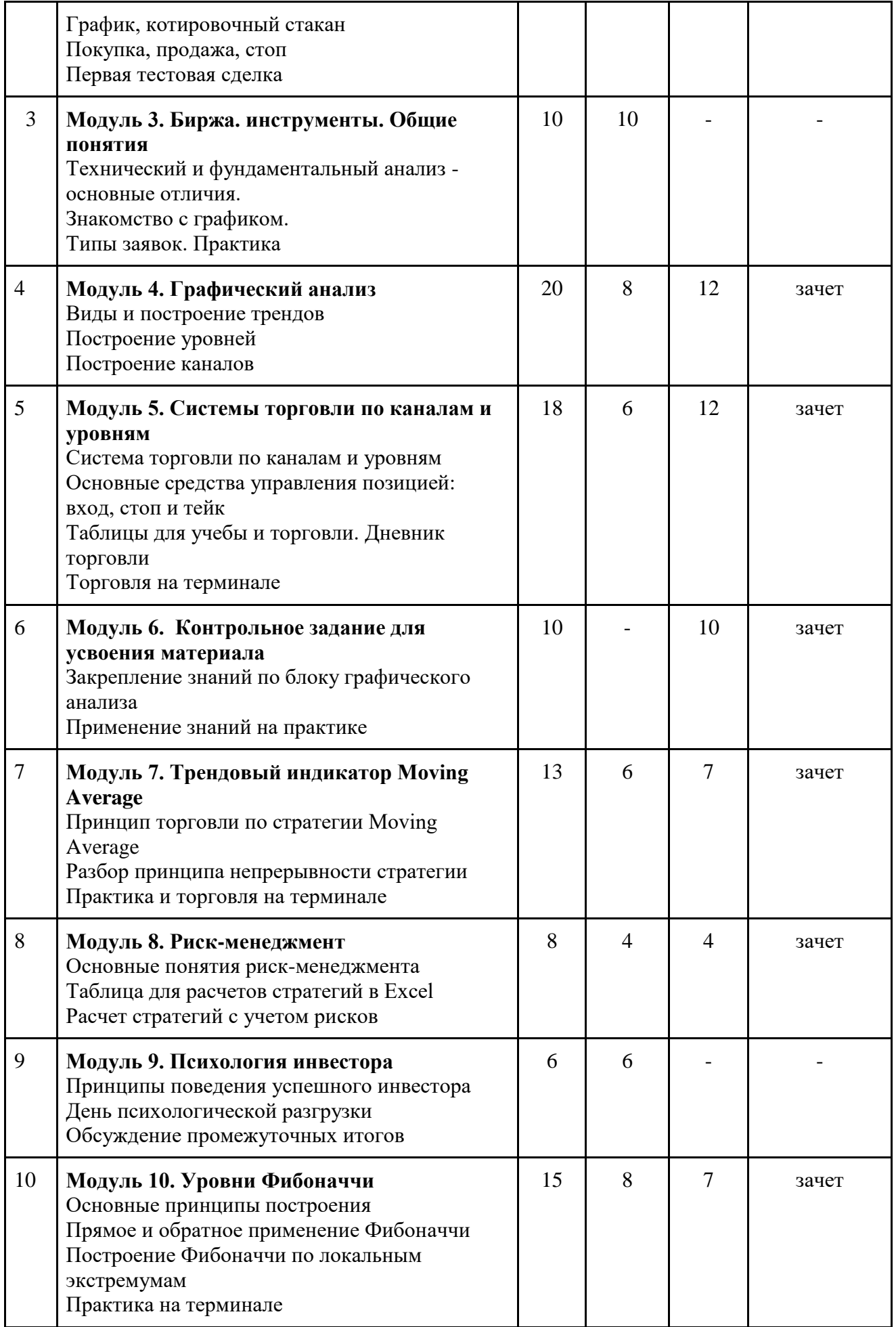

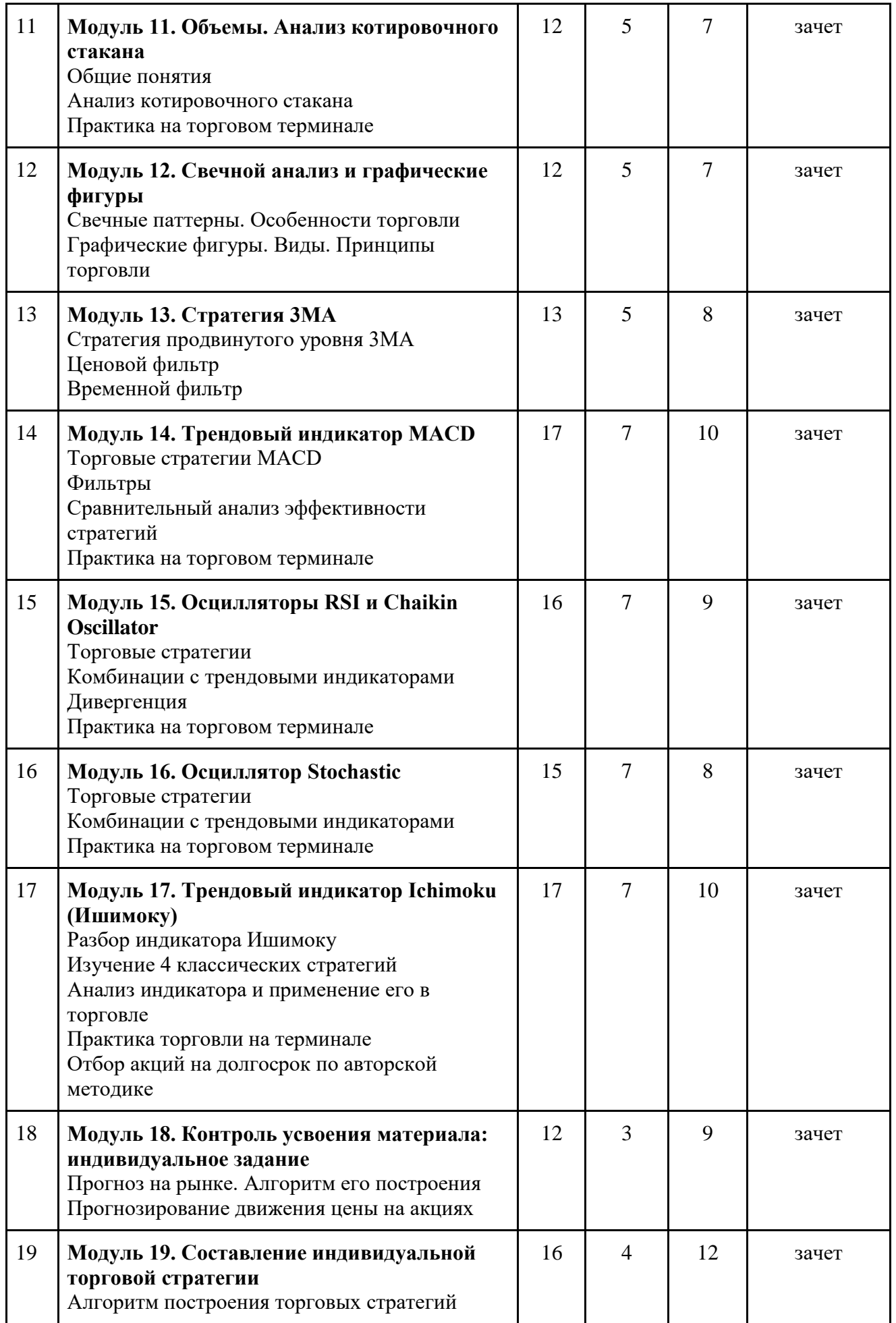

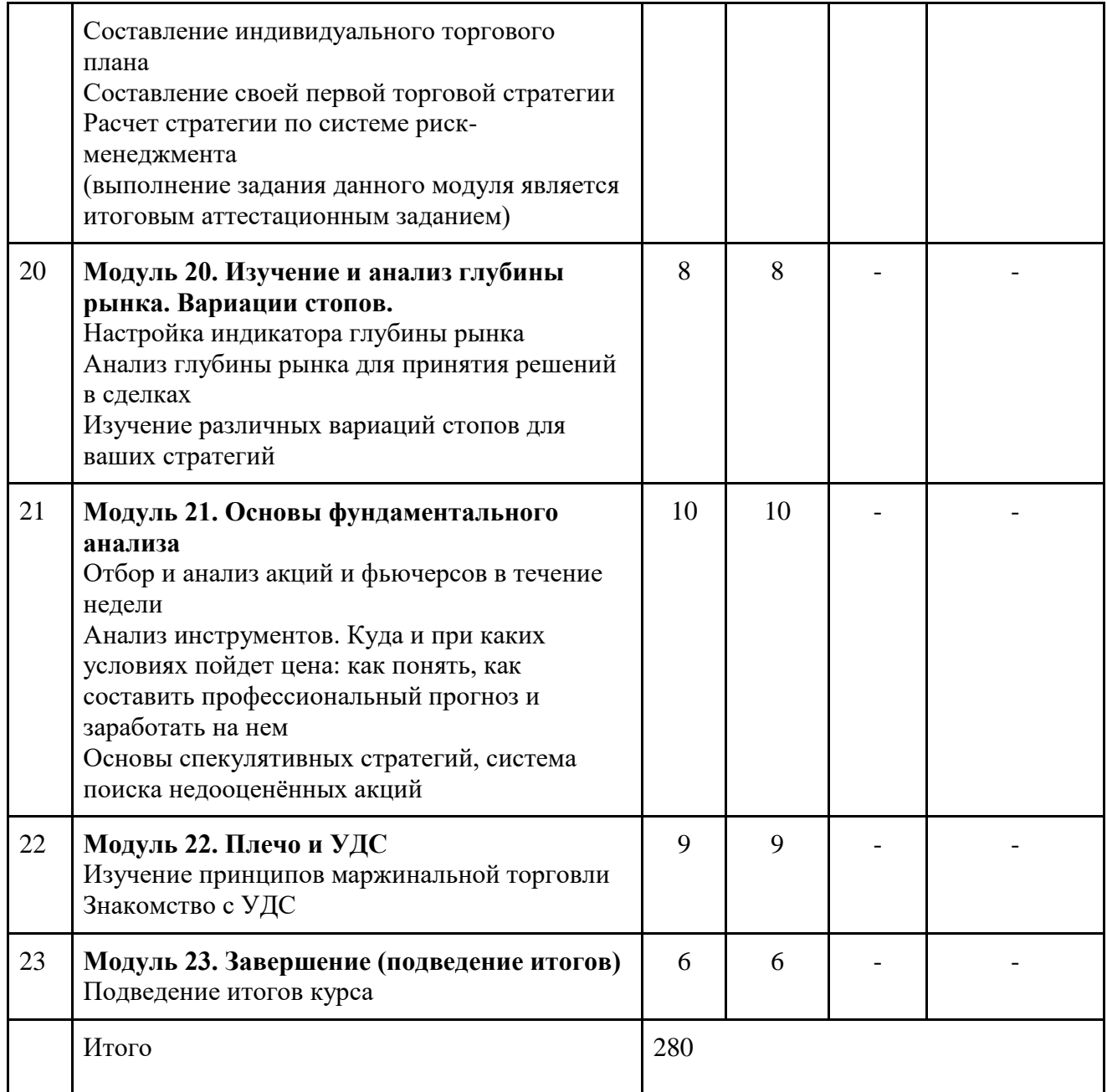

# **2.2. Календарный учебный график (примерный)**

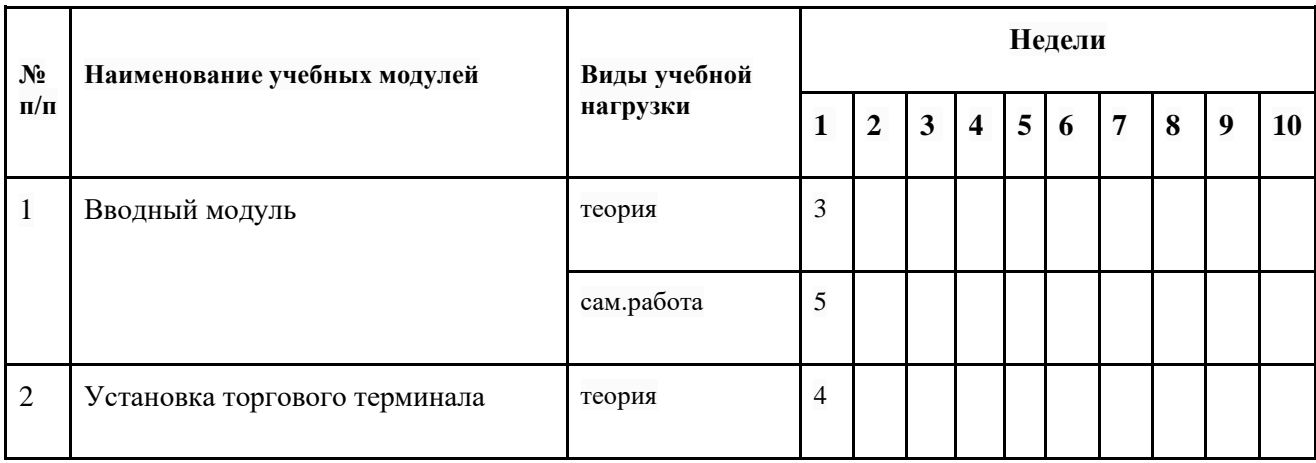

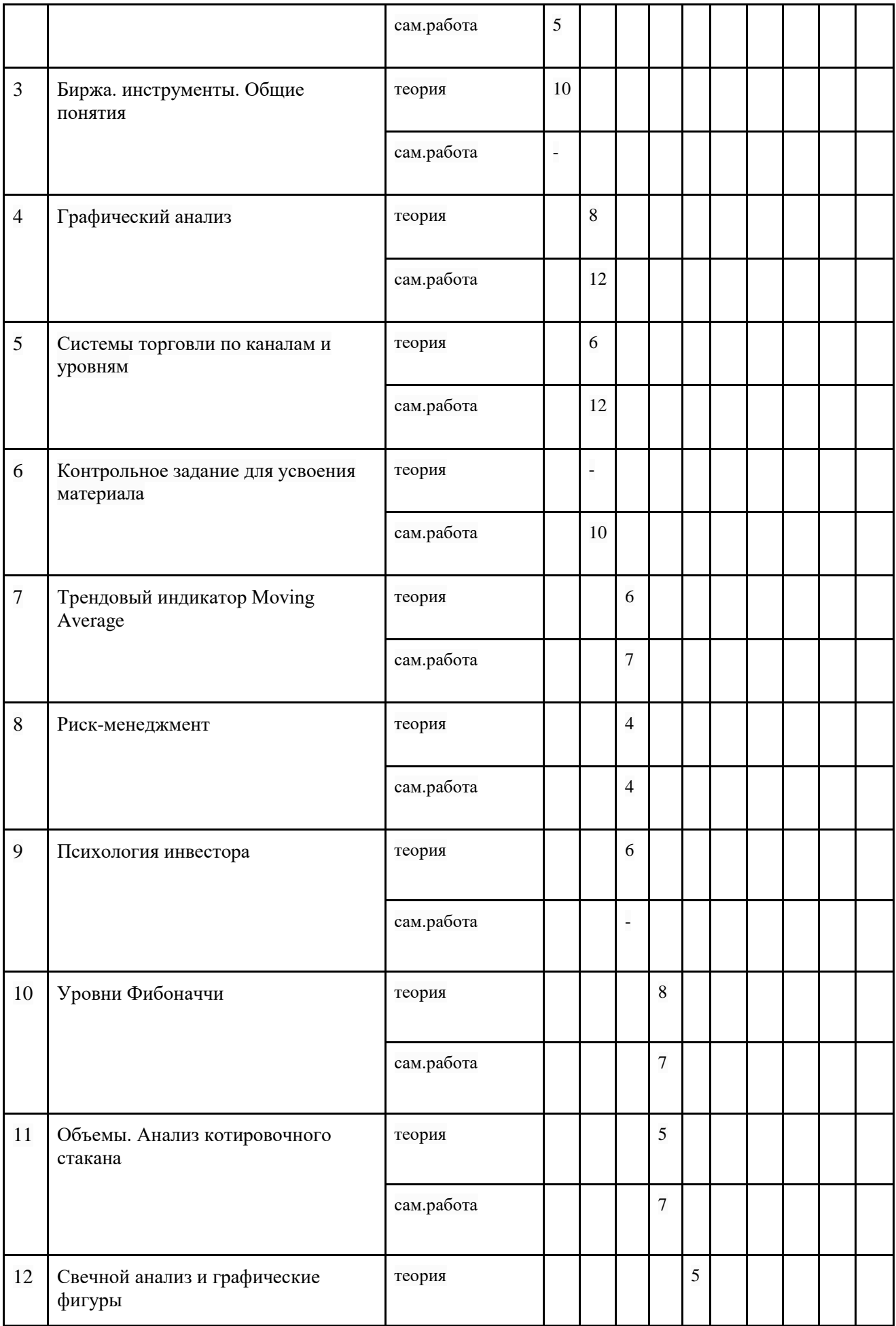

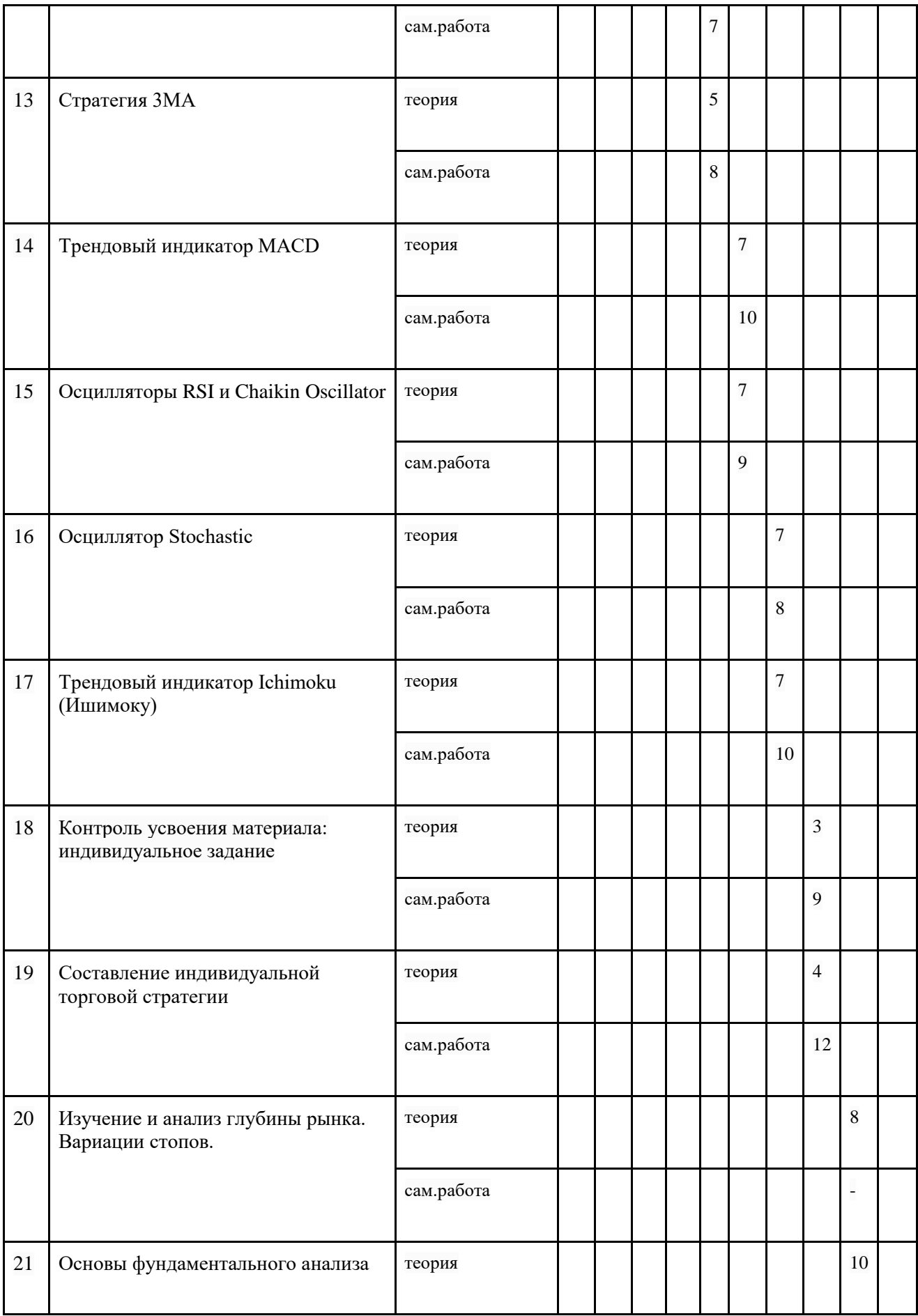

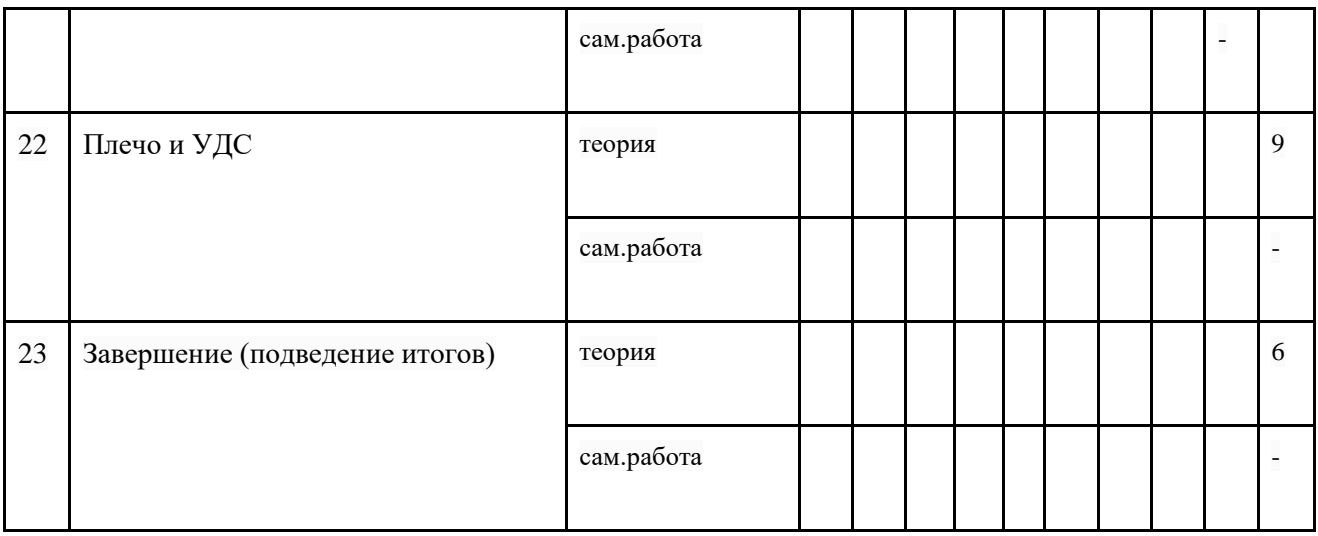

# **2.3. Рабочие программы учебных модулей**

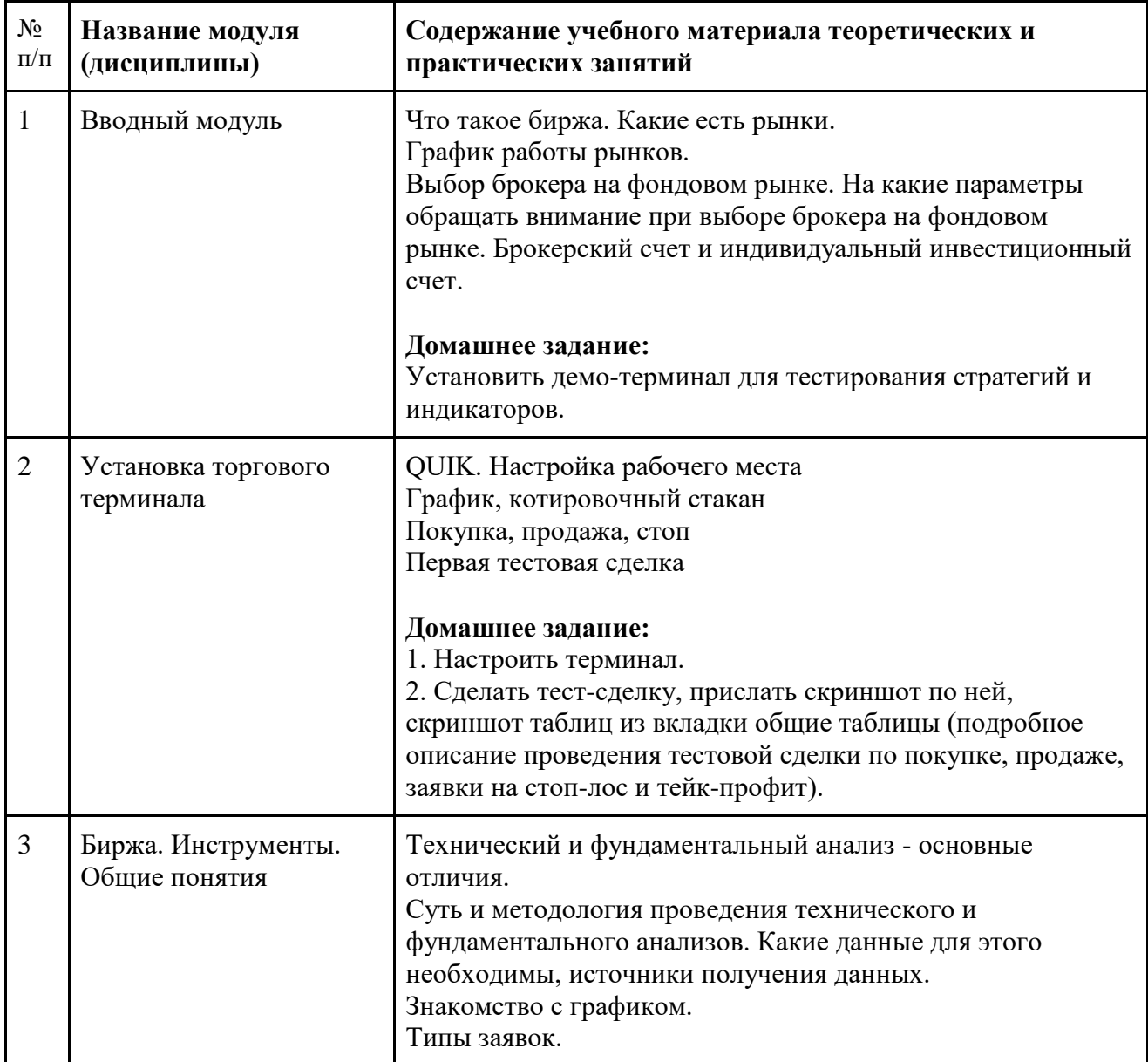

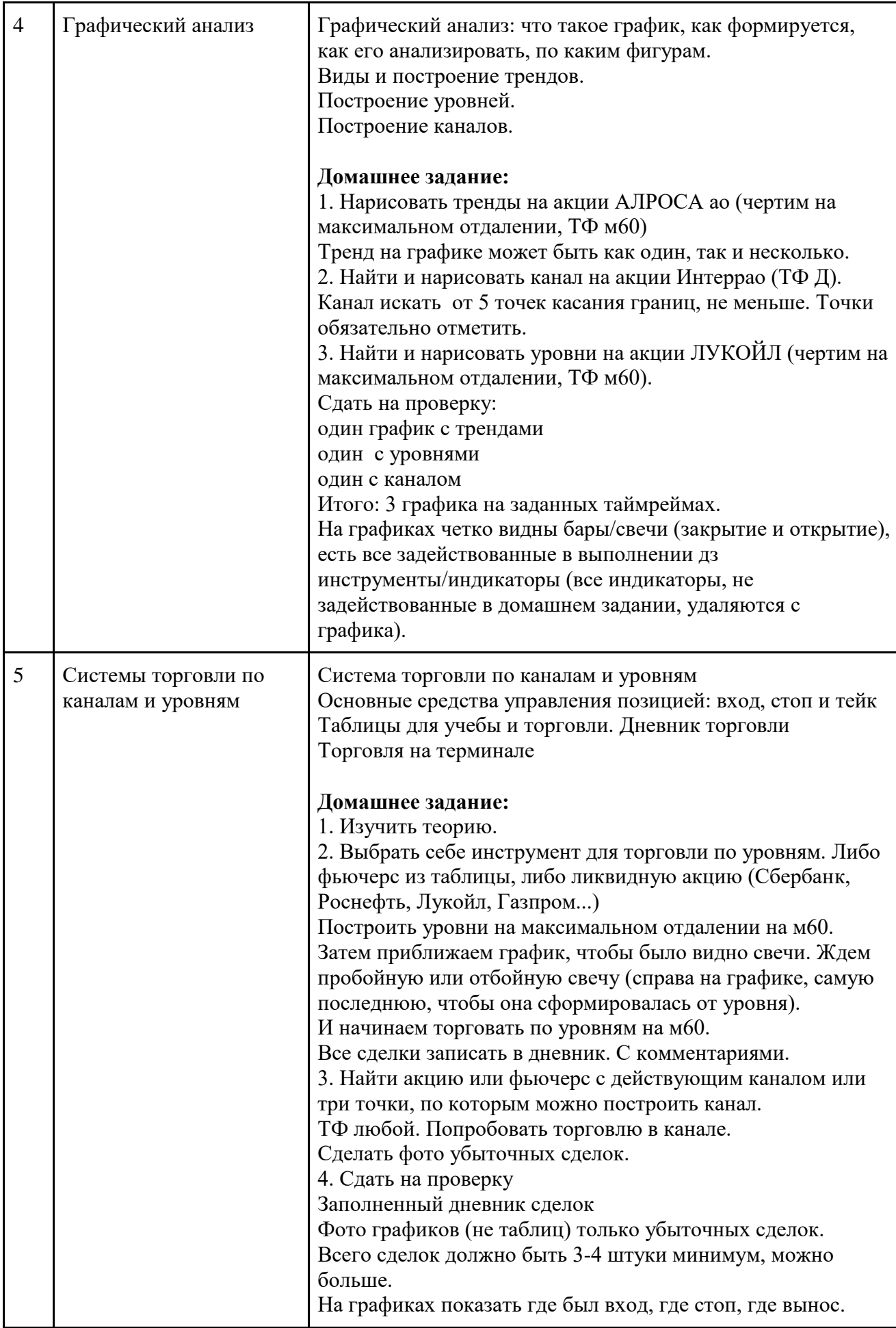

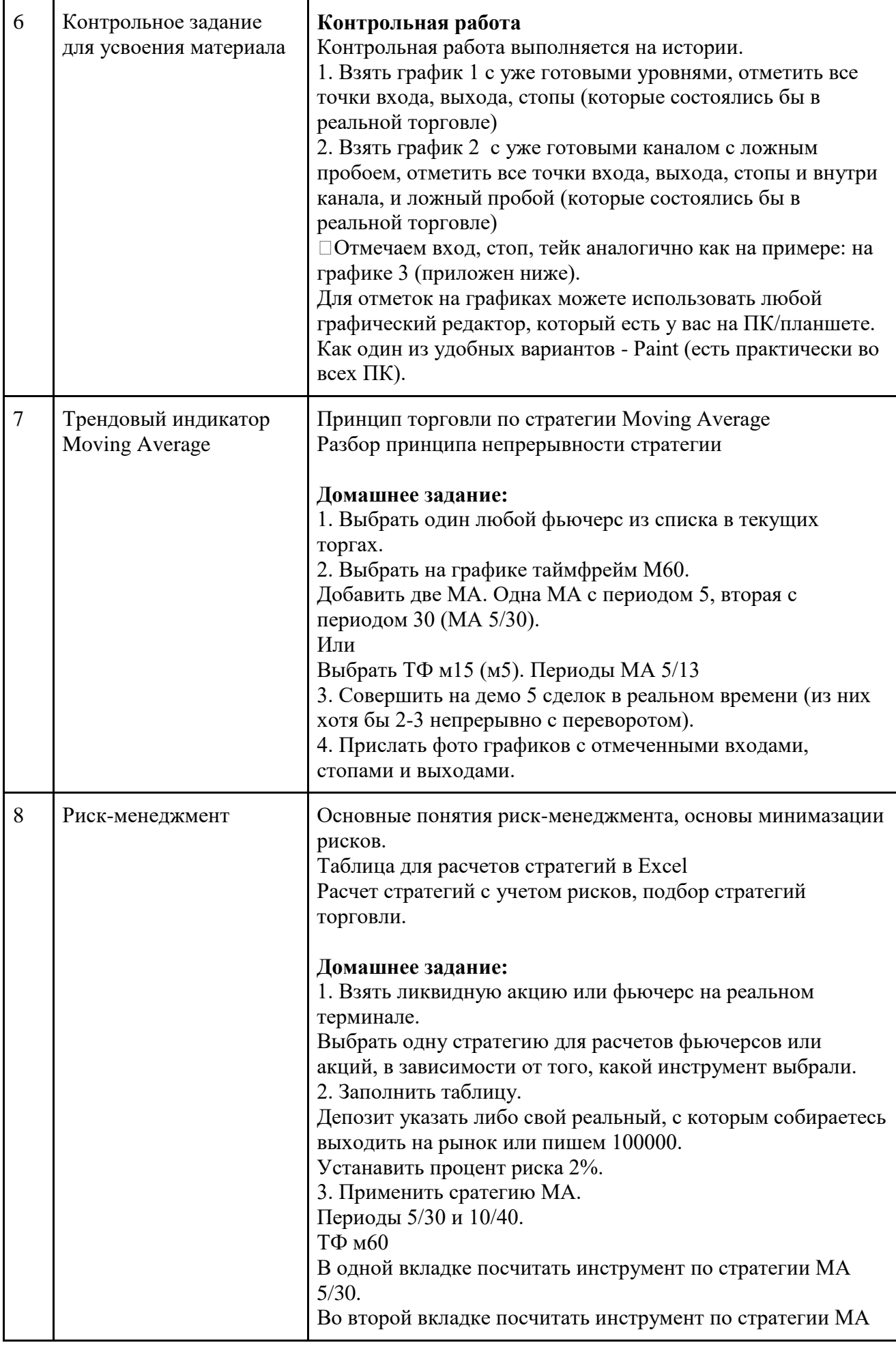

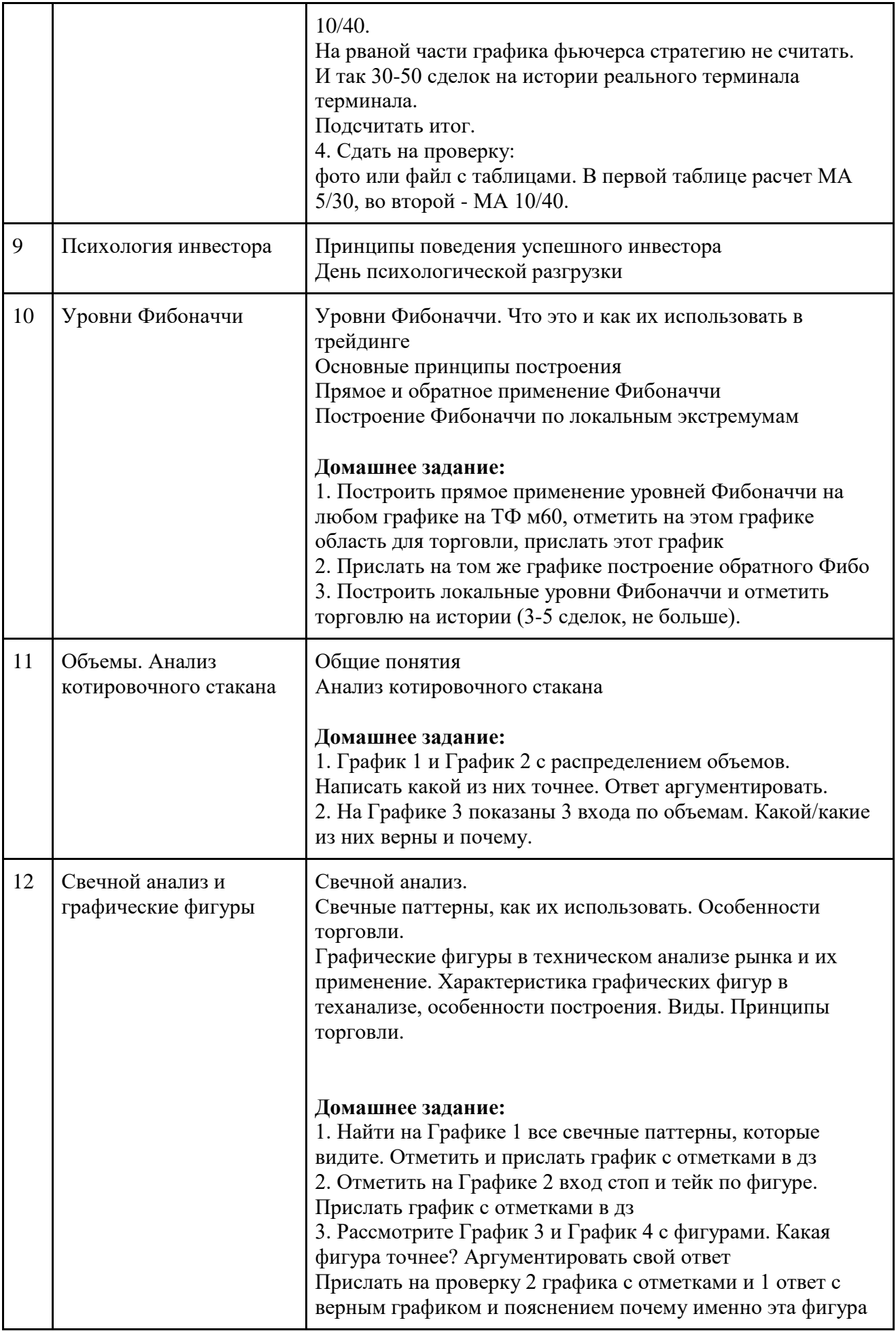

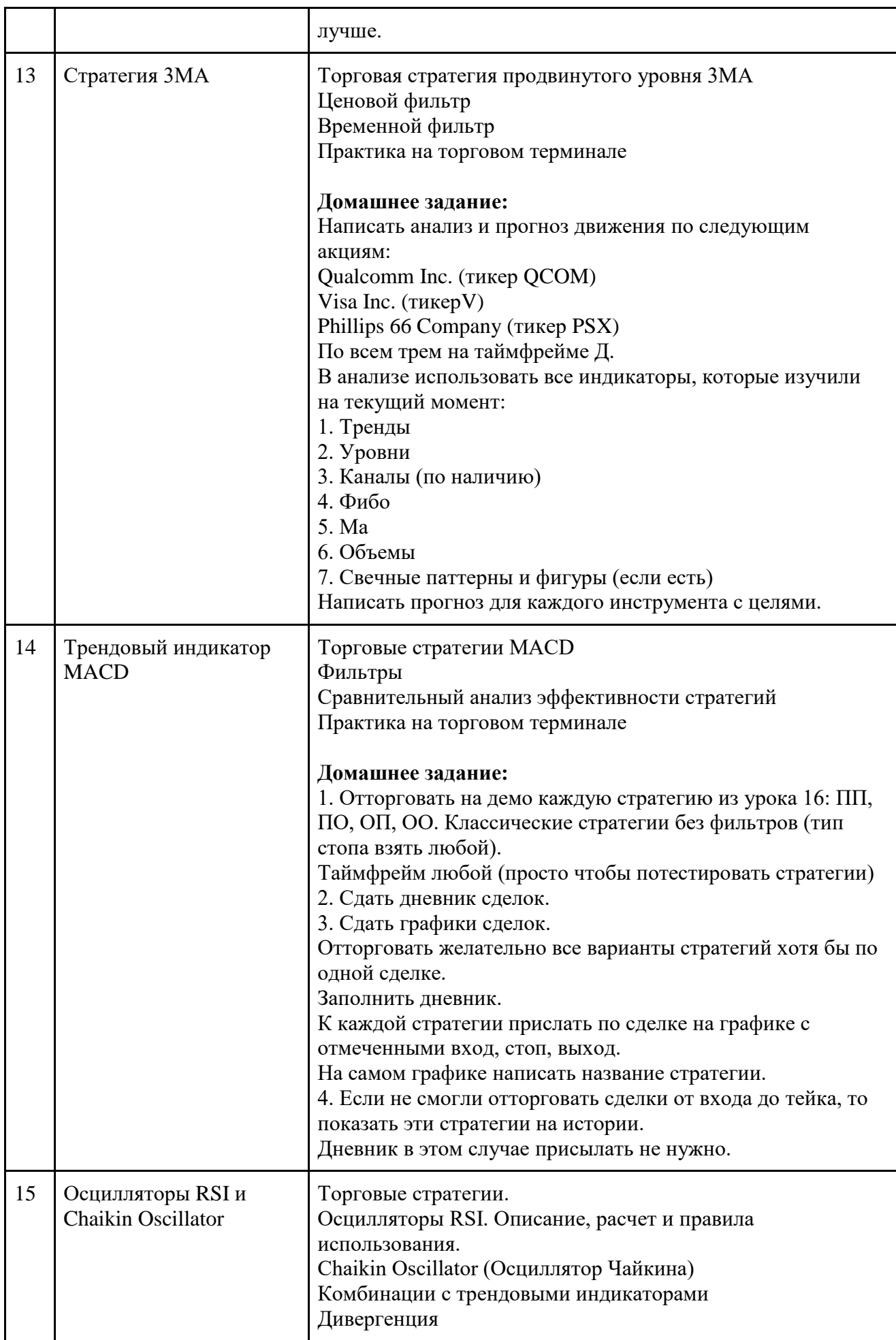

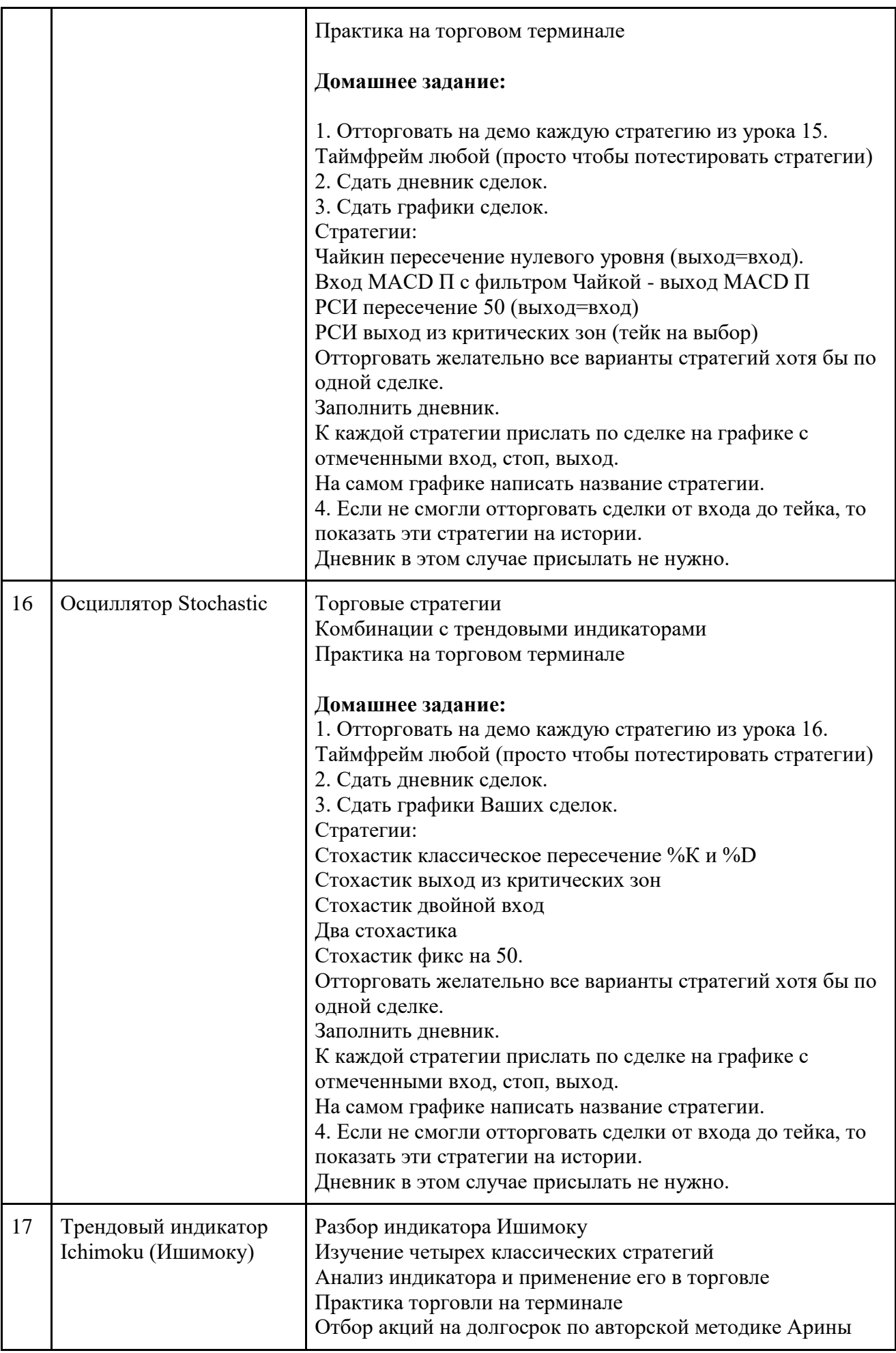

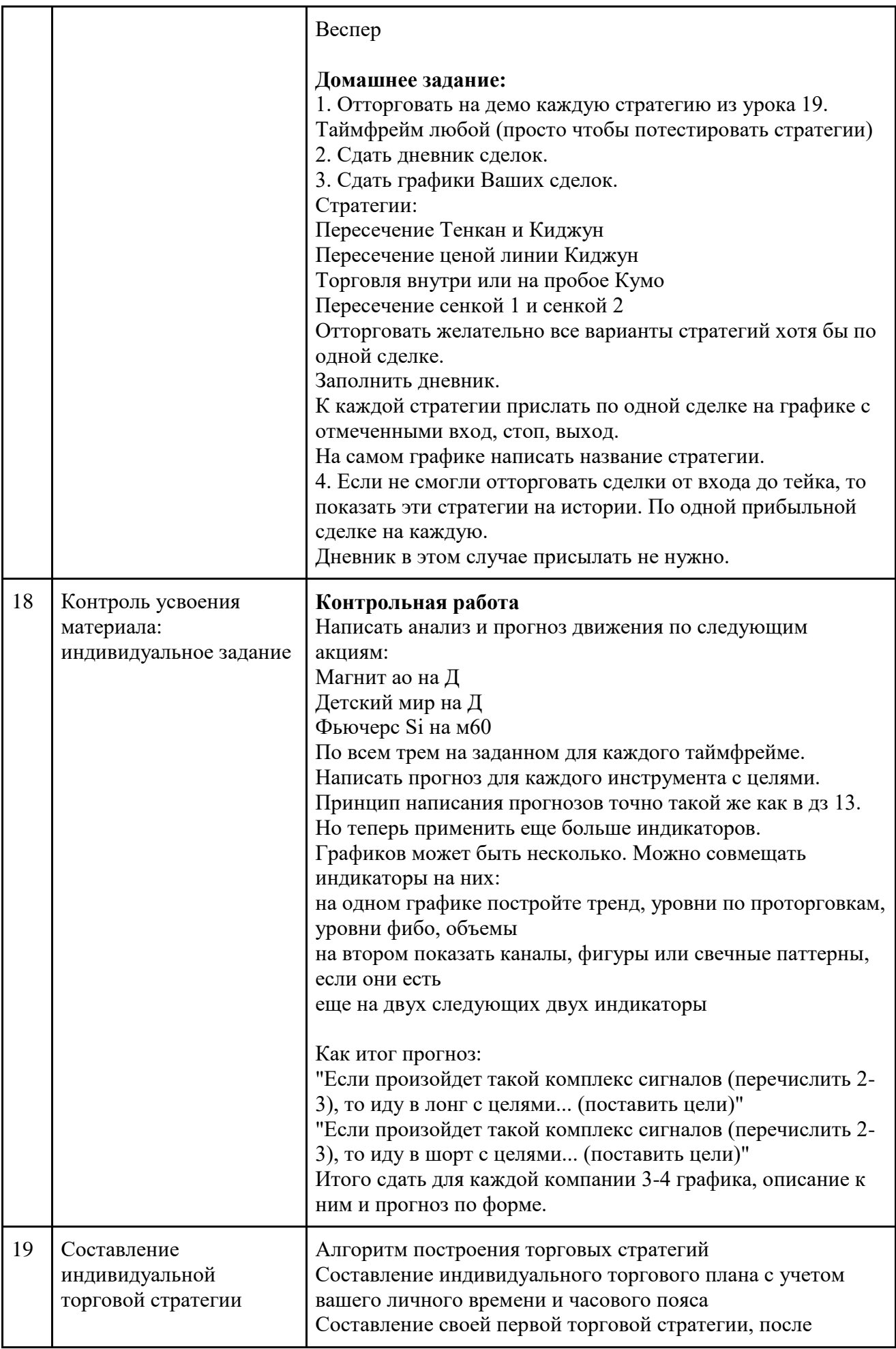

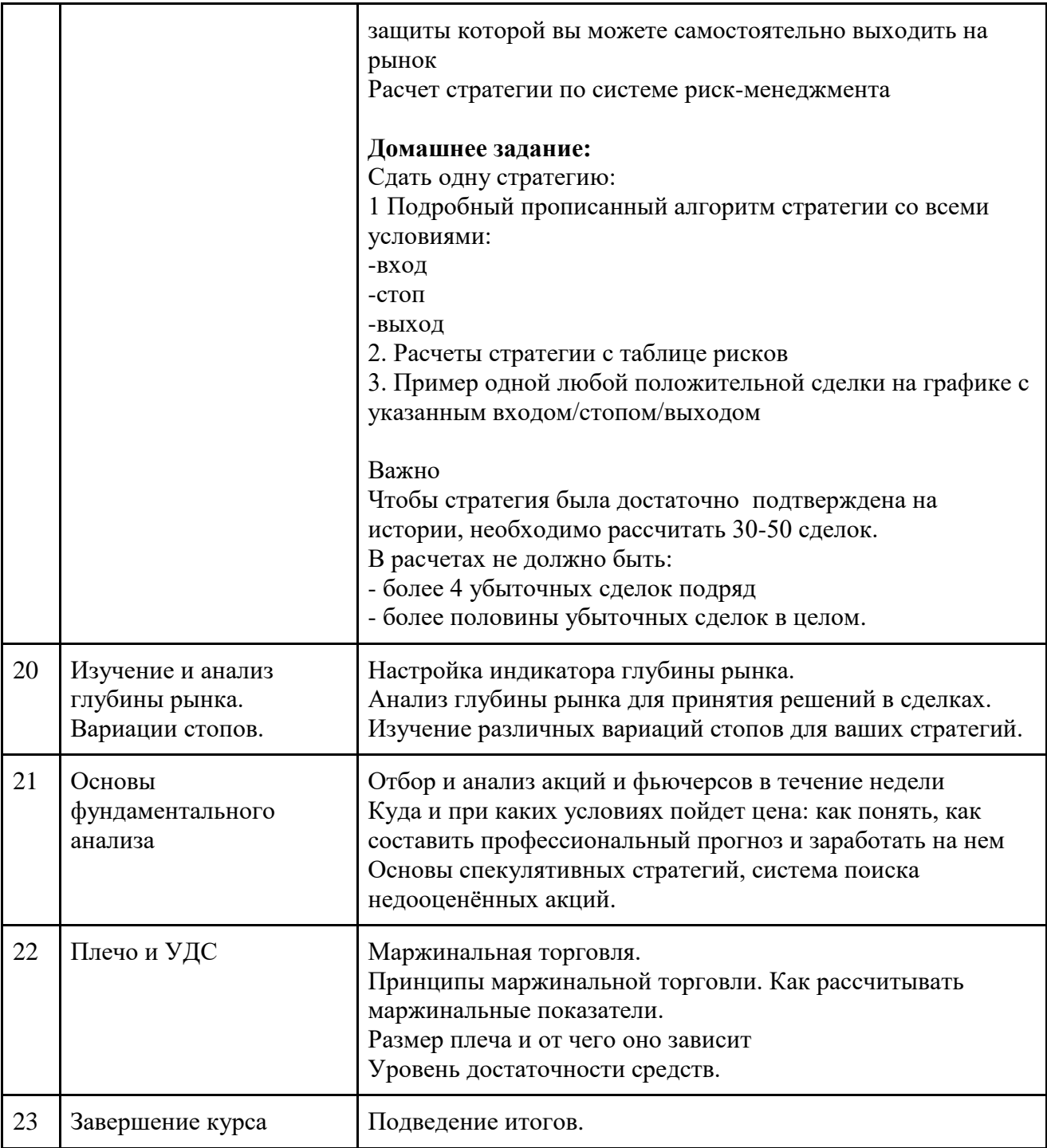

## **3. ФОРМЫ АТТЕСТАЦИИ**

Контроль и оценка полученных знаний и навыков предполагает промежуточный и итоговый контроль.

### **3.1. Промежуточный контроль и оценочные средства**

**Промежуточный контроль:** проверка самостоятельной работы обучающихся преподавателем, по системе зачтено/не зачтено.

Отметка «зачтено» выставляется слушателю, усвоившему материал, правильно выполняет домашнее задание, дает исчерпывающие, правильно применяет теоретические положения при решении практических вопросов.

Отметка «не зачтено» выставляется слушателю, который допускает в ответе неточности, недостаточно правильно излагает формулировки, с затруднениями выполняет практические задания.

Также для закрепления полученных знаний используется система тестов. Для принятия ответа преподавателем, слушатель должен верно ответить на все вопросы теста.

### **3.2. Итоговый контроль и оценочные средства**

**Итоговый контроль:** составление и защита торговой стратегии по примеру:

**На Вход** используем сигналы:

- 1. Пересечение МА 5/30.
- 2. Пересечение RSI 50.
- 3. Закрепление цены над/под МА 5.

Вход осуществляем при комбинации всех сигналов в течении 1-4 свечей.

### **На Выход:**

- 1. Выход RSI из противоположной критической зоны КЗ 30/70.
- 2. Закрепление цены над/под МА 5 в противоположном направлении, чем при входе.
- 3. Выход по значению «close».

Выход осуществляем при комбинации всех сигналов в течении 1-3 свечей.

### **Дополнительные условия:**

1. Торговать начинаем на следующий день от начала контракта, выходим за 1 день до окончания контракта (с 17 числа/ до 15 числа).

2. Если заявка не исполняется в течении 1-3 свечей и появились обратные сигналы (RSI 50 перевернулся, МА пересеклись в обратном направлении) – снимаем заявку на вход.

3. По сверхнизким (менее 10000) и сверхвысоким (более 100 000) объемам в сделки не входим и не выходим.

4. Для стопа используем значение расчетного стопа (расчет проведен в декабре 2020г. январе 2021г., значение 950). Если свеча входа меньше 950 – берем значение предыдущего экстремума, если больше 950 – берем лоу свечи входа.

Для расчета стратегии использовано 3 контракта: RIH1, RIM1, RIU1 на ТФ60.

Ниже приведен пример прибыльной сделки.

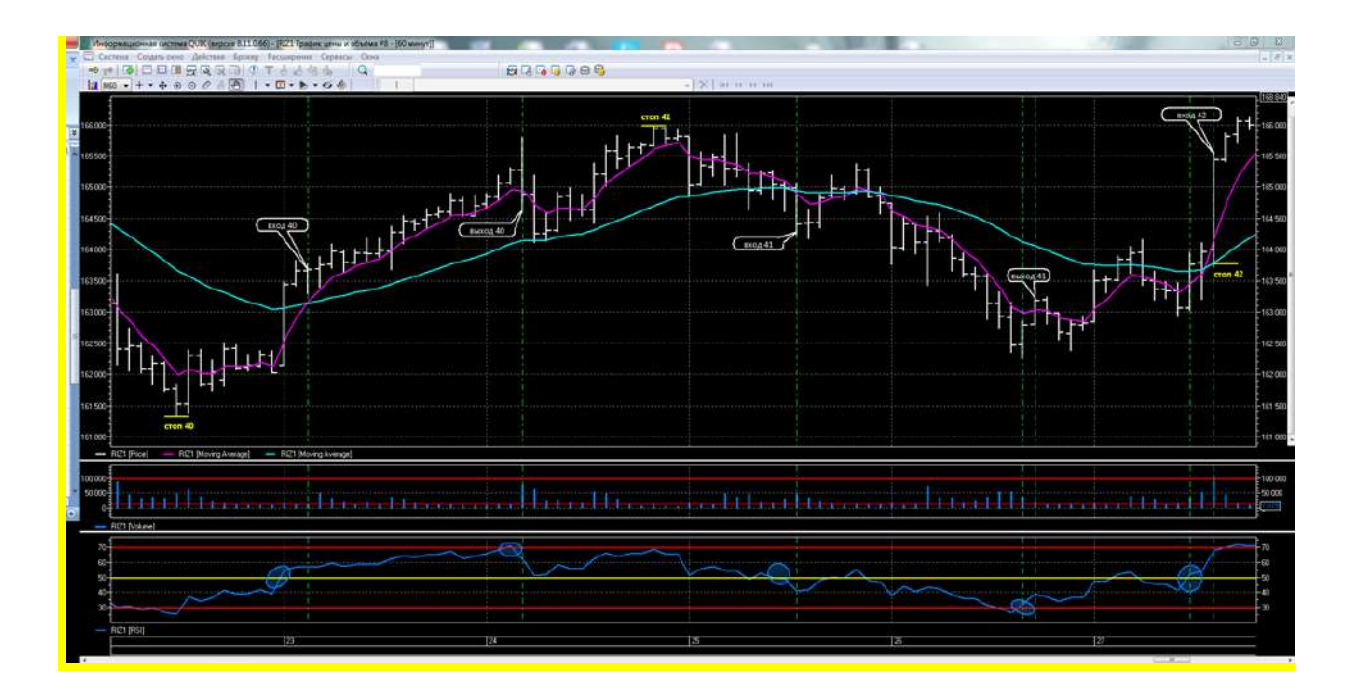

### **4. УЧЕБНО-МЕТОДИЧЕСКОЕ И ИНФОРМАЦИОННОЕ ОБЕСПЕЧЕНИЕ ДИСЦИПЛИНЫ**

### **Рекомендуемая литература**

1. Грэм Б. Разумный инвестор Полное руководство по стоимостному инвестированию / Б. Грэм - М.: Альпина Паблишер, 2018. - 568 с.

2. Мѐрфи Дж. Технический анализ финансовых рынков / Дж. Мѐрфи - М.: Вильямс, 2017. - 496 с.

3. Швагер Д. Технический анализ / Д. Швагер - М.: Альпина Паблишер, 2022. - 808 с.

4. Мѐрфи Дж. Визуальный инвестор / Дж. Мѐрфи - М.: Вильямс, 2021. - 326 с.

5. Найман Эрик Л. Малая энциклопедия трейдера / Э. Найман - М.: Альпина Паблишер, 2020. - 458 с.

6. Чанг Ха-Джун Как устроена экономика / Ха-Джун Чанг - М.: МИФ, 2022. - 304 с.

7. Джастин Г-В, Вильямс Б. Торговый хаос / Б. Вильямс, Г-В. Джастин - М.: Альпина Паблишер, 2021. - 310 с.

8. Сваннелл Р. Прогноз рынка по новой рафинированной системе распознавания паттернов по волновому принципу Эллиота 2007г.

9. Дуглас М. Зональный трейдинг / М.Дуглас - М.: И-Трейд, 2013. - 240 с.

10. Лин К., Шлоссберг Б. Трейдеры -миллионеры / К. Лин, Б. Шлоссберг - М.: Интеллектуальная литература, 2021. - 258 с.

11. Вильямс Л. Долгосрочные секреты краткосрочной торговли / Л.Вильямс - М.: Дивиденд, 2021. - 396 с.

### **Информационные ресурсы**

1. Справочно-правовая информационная система Консультант Плюс http://www.consultant.ru/

2. Сервис для фундаментального анализа публичных компаний https://blackterminal.com/

3. Сервис для аналитики инвестиционных портфелей - https://intelinvest.ru/

4. Сервис для анализа долговых ценных бумаг - https://smart-lab.ru/q/bonds/

- 5. Центральный банк Российской Федерации www.cbr.ru
- 6. Сервис для анализа дивидендных выплат https://investmint.ru/

7. Сервис для анализа биржевых паевых инвестиционных фондов https://investfunds.ru/etf/

- 8. Сервис для анализа движений котировок ценных бумаг https://www.tradingview.com/
- 9. Котировки и финансовые новости https://ru.investing.com/
- 10. Московская биржа https://www.moex.com/
- 11. СПБ биржа https://spbexchange.ru/

### **Электронно-информационное обеспечение реализации программы**

Реализация содержания программы осуществляется с помощью средств дистанционной связи (Интернет) в режиме видеоконференций (вебинаров), видеозаписей, аудиовизуальных произведений, либо в виде материалов, предоставленных в электронном виде.

### **Материально-техническое обеспечение**

Для организации обучения слушателей на стороне преподавателя используется рабочее место, ориентированное на работу с дистанционными технологиями:

Персональный компьютер или ноутбук с встроенным камерой, микрофоном и наушниками, MS Windows; Офисный пакет Office; Web-браузер; мессенджером Telegram.

Рабочее место обучающегося должно быть оборудовано персональным компьютером с выходом в Интернет и компьютерной периферией: микрофоном, аудиоколонками и (или) наушниками, мессенджером Telegram.